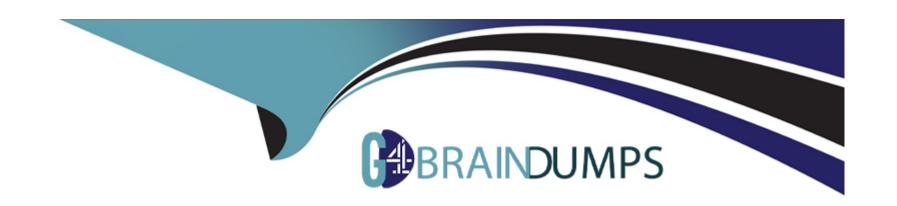

# Free Questions for DES-1423 by go4braindumps

Shared by Holder on 15-04-2024

For More Free Questions and Preparation Resources

**Check the Links on Last Page** 

#### **Question Type:** MultipleChoice

A user has recently left the company. After two weeks, the Isilon administrator receive a request to provide some files from the user's directory called \ifs\user\John\_Doe\development. The administrator then discovers that the required files have been deleted, but a snapshot of the directory is available.

After restoring the files from the snapshot, which additional step is necessary to access the files?

#### **Options:**

- A- Restored files need to be copied from the .snapshot directory to the .restore directory.
- B- Permissions of the restored files need to be changed.
- C- Restored files need to be copied from the .restore directory to the user directory.
- **D-** Permissions of the user directory need to be changed.

#### **Answer:**

В

### **Question Type:** MultipleChoice

In an Isilon environment, what is a requirement to join multiple, untrusted Active Directory (AD) authentication sources to an access zone?

#### **Options:**

- A- Must use a common /ifs tree for all access zones.
- B- Only one of the AD provider instances can exist in a zone at one time.
- C- All untrusted AD provider instances must exist in all access zones.
- D- Must only join Active Directory domains in the same forest.

#### **Answer:**

D

### **Explanation:**

81

Isilon Administration and Management participant guide

#### **Question Type:** MultipleChoice

A company plans to build two Isilon clusters in an active-active disaster recovery environment. The initial requirement is to have one access zone for their Finance department. Which recommended directory structure meets the requirement?

### **Options:**

- A- Cluster\_A:/ifs/cluster\_a/finance/ifs/cluster\_b/financeCluster\_B:/ifs/cluster\_a/finance/ifs/cluster\_b/finance
- B- Cluster\_A:/ifs/finance/ifs/financeCluster\_B:/ifs/finance/ifs/finance
- C- Cluster\_A:/ifs/finance/cluster\_a/ifs/finance/cluster\_bCluster\_B:/ifs/finance/cluster\_a/ifs/finance/cluster\_b
- D- Cluster\_A:/ifs/cluster\_a/ifs/cluster\_bCluster\_B:/ifs/cluster\_a/ifs/cluster\_b

#### **Answer:**

Α

### **Question Type:** MultipleChoice

An NFS export is created on the Isilon cluster. No clients are listed in the export rules. What is the client behavior when accessing the export?

### **Options:**

- A- All clients on the network can access the export.
- B- No clients on the network can access the export.
- **C-** Clients can access the export with read-only permissions.
- D- Clients that access the export are mapped as root.

#### **Answer:**

Α

### **Explanation:**

260

Isilon Administration and Management participant guide

### **Question Type:** MultipleChoice

In an Isilon Gen 5 environment, what is the maximum number of data stripes for the N+3d:1n1d protection level?

### **Options:**

**A-** 15

**B-** 16

**C-** 18

**D-** 20

#### **Answer:**

Α

# **Explanation:**

| References:                 |                            |                         |     |      |
|-----------------------------|----------------------------|-------------------------|-----|------|
| 324                         |                            |                         |     |      |
| Isilon Administration and M | /lanagement participant gu | ide                     |     |      |
|                             |                            |                         |     |      |
|                             |                            |                         |     |      |
| Question 6                  |                            |                         |     |      |
| Question Type: MultipleChoi | ce                         |                         |     |      |
| What is the minimum stora   | age space needed on a dat  | tastore to hold Insight | IQ? |      |
| Options:                    |                            |                         |     |      |
| <b>A-</b> 50 GB             |                            |                         |     | _    |
| <b>B-</b> 65 GB             |                            |                         |     |      |
| <b>C-</b> 70 GB             |                            |                         |     |      |
| <b>D-</b> 85 GB             |                            |                         |     |      |
|                             |                            |                         |     |      |
| Answer:                     |                            |                         |     |      |
|                             |                            |                         |     | <br> |
|                             |                            |                         |     |      |

### **Question Type:** MultipleChoice

What is the maximum number of active Swift connections on a 5-node Isilon cluster?

### **Options:**

**A-** 250

**B-** 500

**C-** 750

**D-** 1000

#### **Answer:**

С

# **To Get Premium Files for DES-1423 Visit**

https://www.p2pexams.com/products/des-1423

# **For More Free Questions Visit**

https://www.p2pexams.com/dell-emc/pdf/des-1423

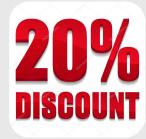